# 쾌적한 **Clone Checker** s**tage 2040**

**Team 1. 201111388** 조연호 **201211374** 이창오 **201211379** 장종훈 **201314196** 양동혁

## **Contents**

**1. Revise Plan**

**Contract Contract** 

- **2. Define Real Use Case**
- **3. Define Reports, UI, and Storyboards**
- **4. Refine System Architecture**
- **5. Define Interaction Diagrams**
- **6. Define Design Class Diagrams**

 $\bullet$  . The set of  $\bullet$ 

**Contract Contract** 

**Contract Contract** 

 $\bullet$ 

**7. Define Traceability Analysis**

 $\bullet$  . <br> <br> <br> <br> <br> <br> <br> <br> <br><br><br><br>

#### **1. Revise Plan**

 $\bullet$ 

**Contract Contract Only** 

- **1. Use Case** 추가
	- **Start**
	- **Display Sync**
- **2. Use Case** 삭제
	- **Init**
	- **Display Main**

 $\bullet$ 

 $\bullet$ 

 $\bullet \qquad \qquad \bullet \qquad \bullet$ 

 $\mathcal{L}^{\mathcal{L}}$  .

 $\bullet$ 

 $\bullet$ 

**3. AST** 삭제

*Committee Committee Committee Committee* 

## **1. Revise Plan**

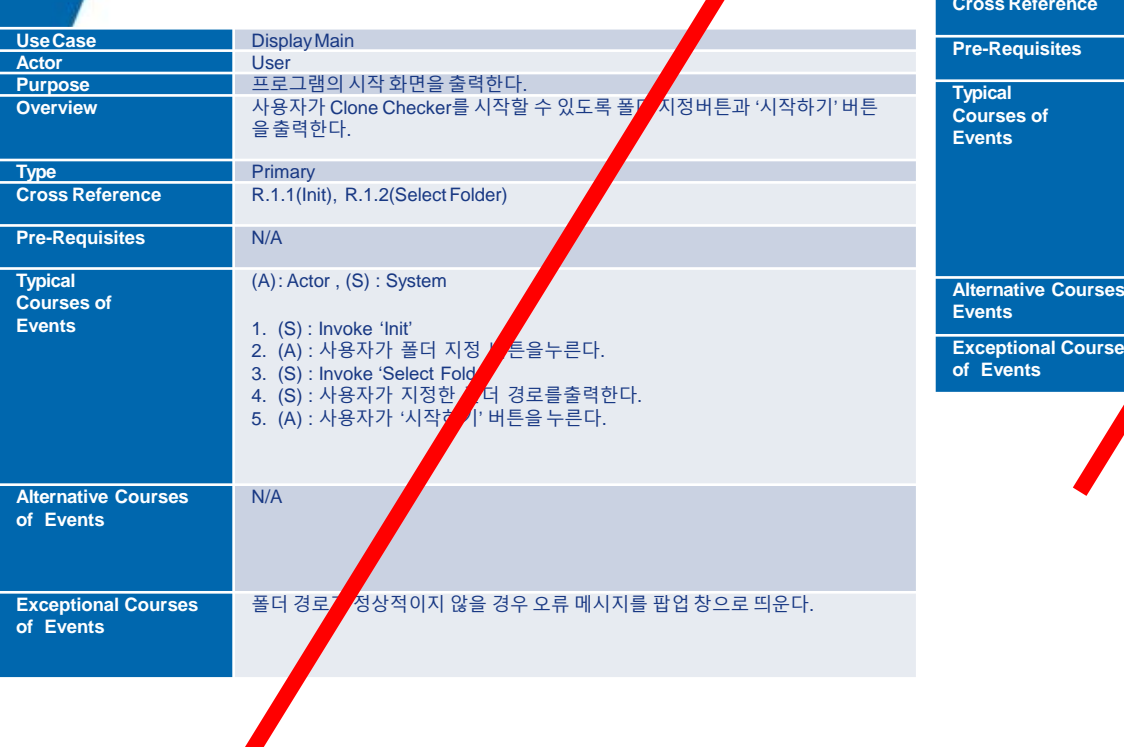

 $\bullet$ 

 $\bullet$ 

 $\bullet$ 

 $\bullet$ 

 $\bullet$  .

 $\mathcal{L}(\mathbf{0})$ 

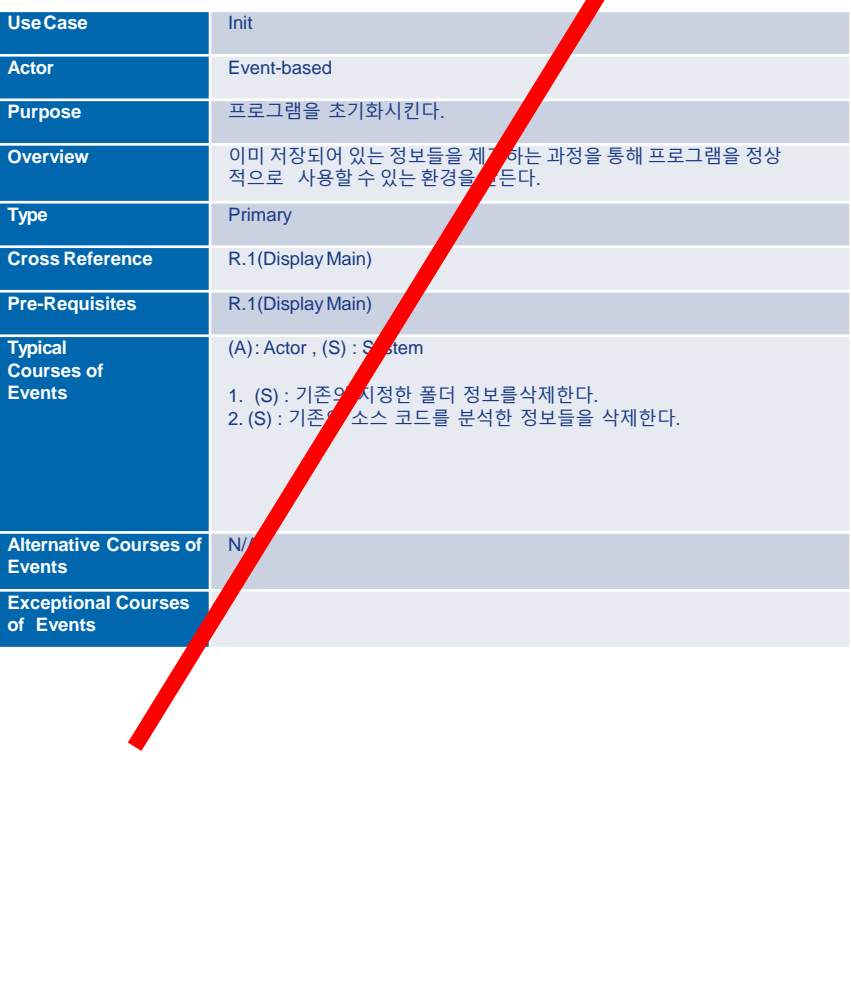

 $\bullet$ 

 $\bullet$ 

 $\bullet$ 

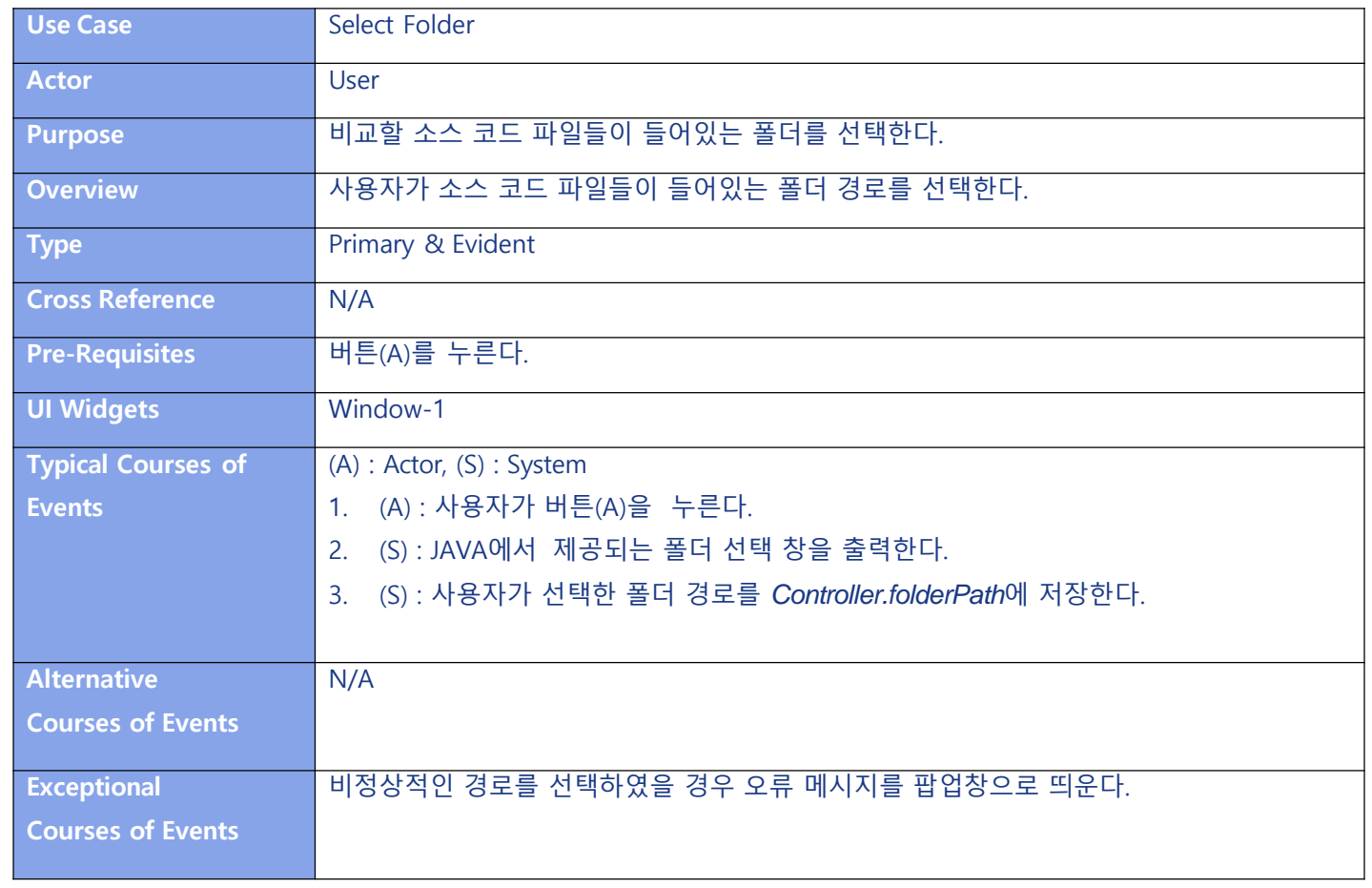

 $\bullet$  $\bullet$  .  $\bullet$  $\bullet$  $\bullet$  $\bullet$  $\bullet$  $\bullet$ 

 $\bullet$ 

 $\bullet$ 

 $\bullet$ 

 $\bullet$ 

 $\bullet$ 

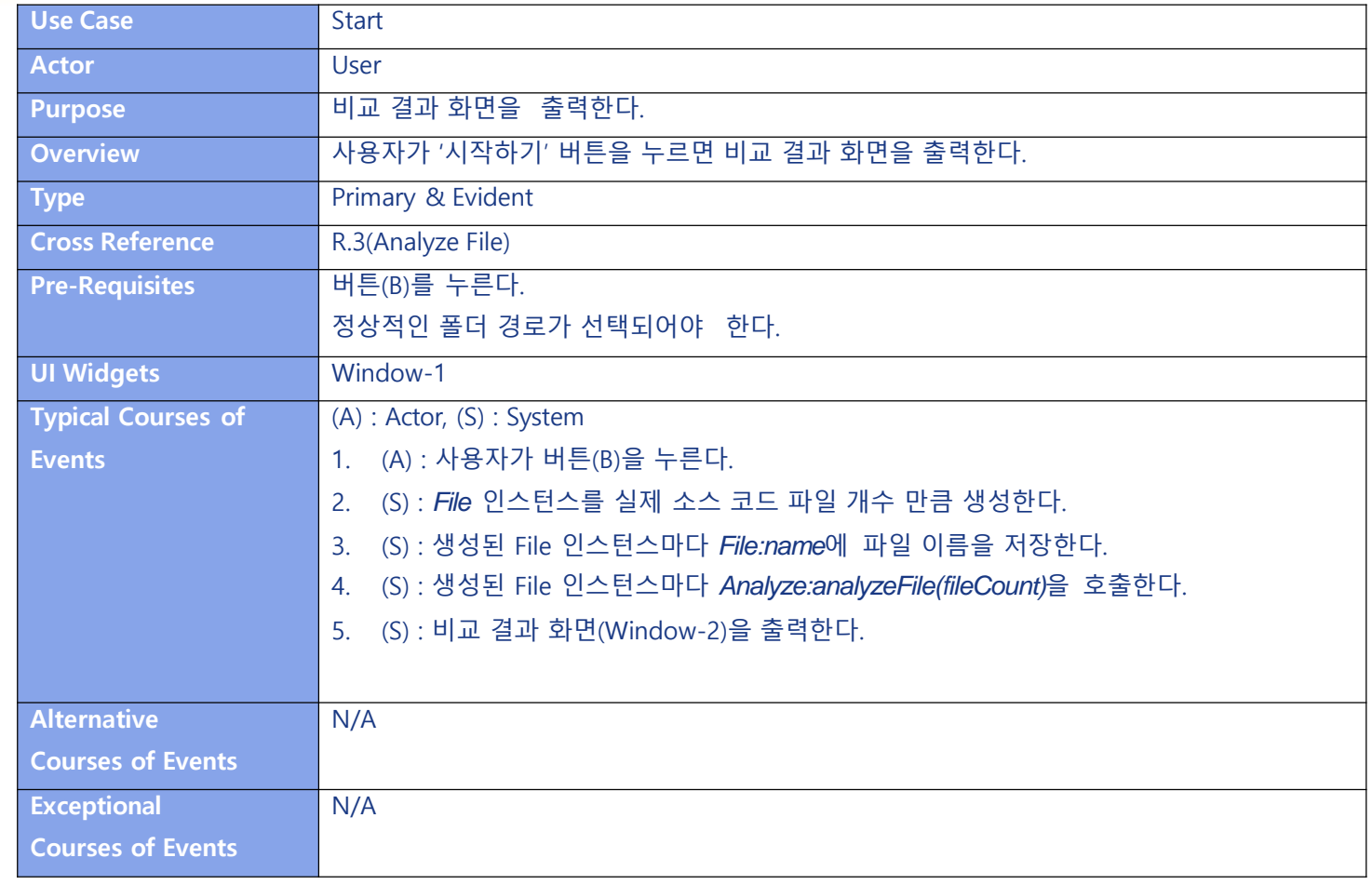

 $\bullet$ 

 $\bullet$  .

 $\bullet$ 

 $\bullet$ 

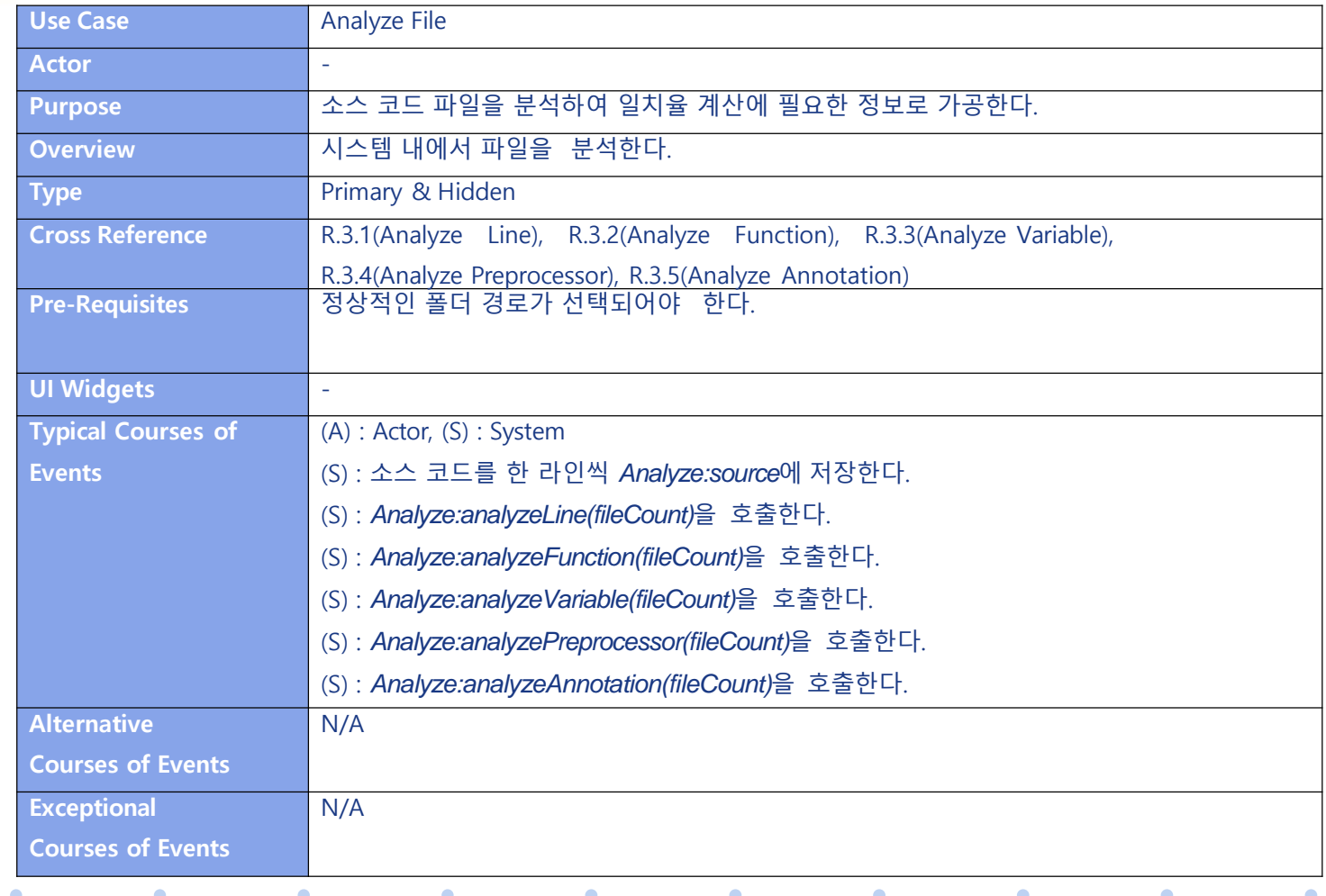

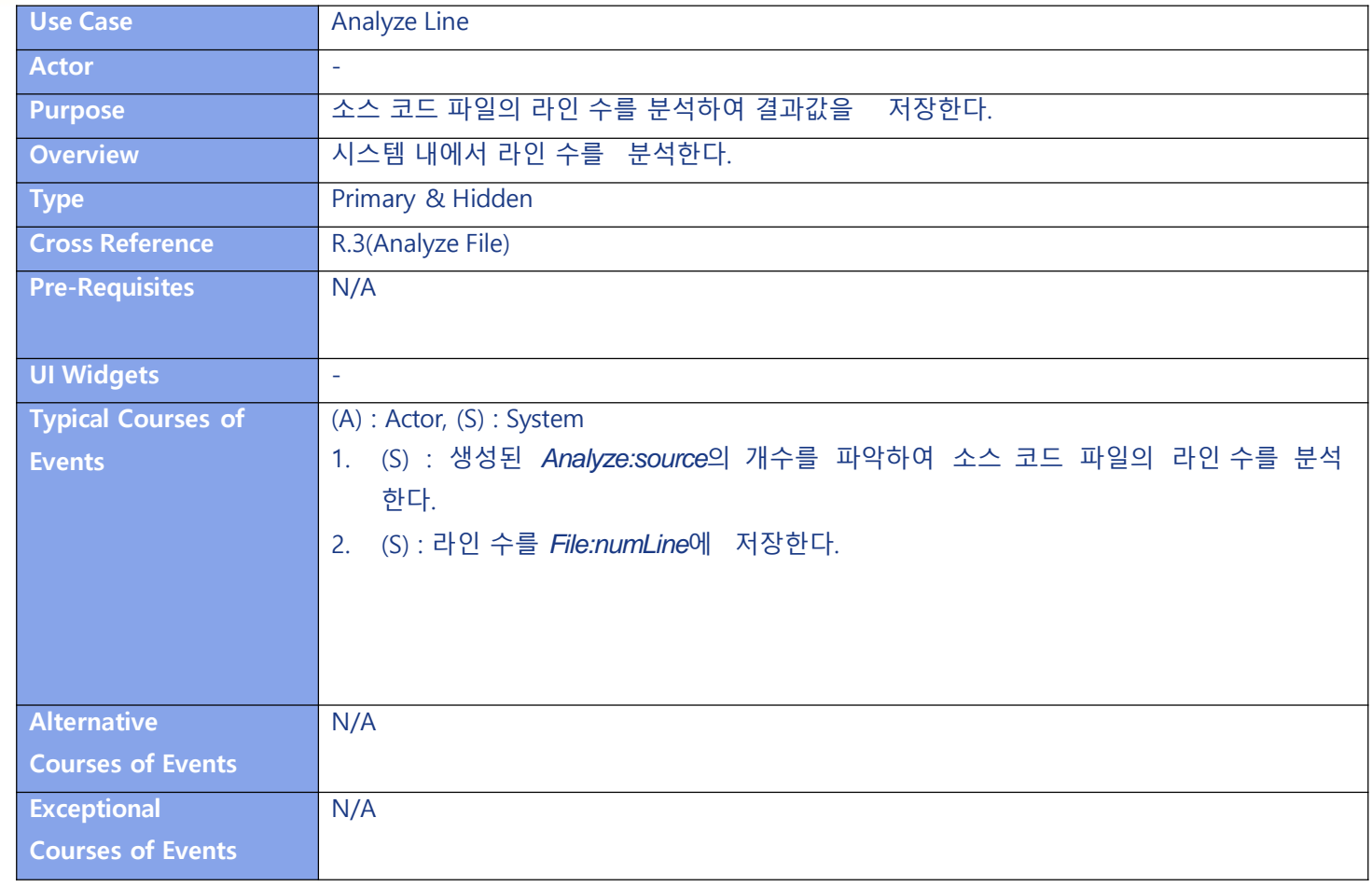

 $\bullet$  $\bullet$  .  $\bullet$  $\bullet$  $\bullet$  $\bullet$  $\bullet$  $\bullet$  $\bullet$  $\bullet$ 

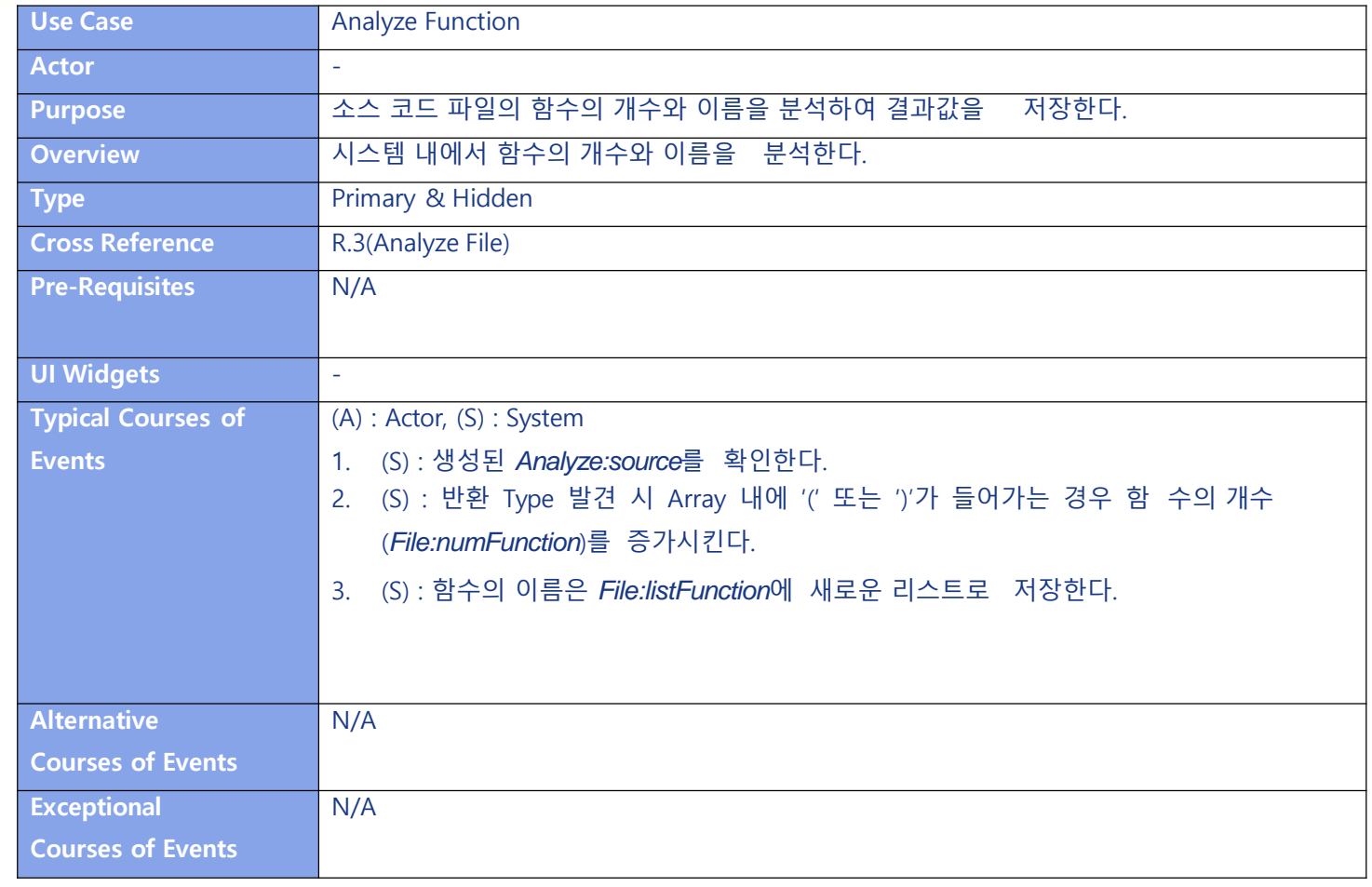

 $\bullet$  $\bullet$  .  $\bullet$  $\bullet$  $\bullet$  $\bullet$  $\bullet$  $\bullet$  $\bullet$  $\bullet$ 

 $\bullet$ 

 $\bullet$ 

 $\bullet$ 

 $\bullet$ 

 $\bullet$ 

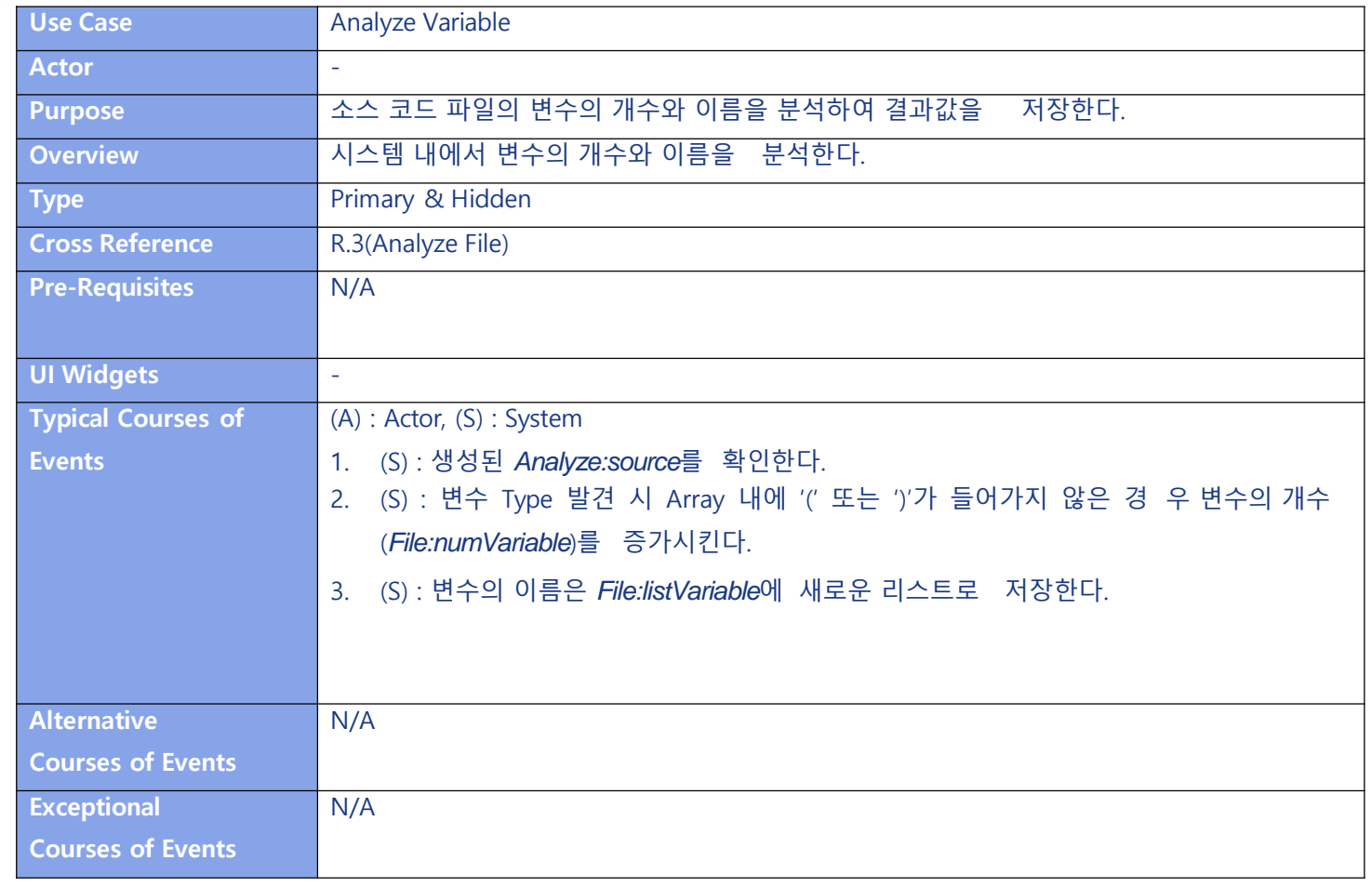

 $\bullet$ 

 $\bullet$  .

 $\bullet$ 

 $\bullet$ 

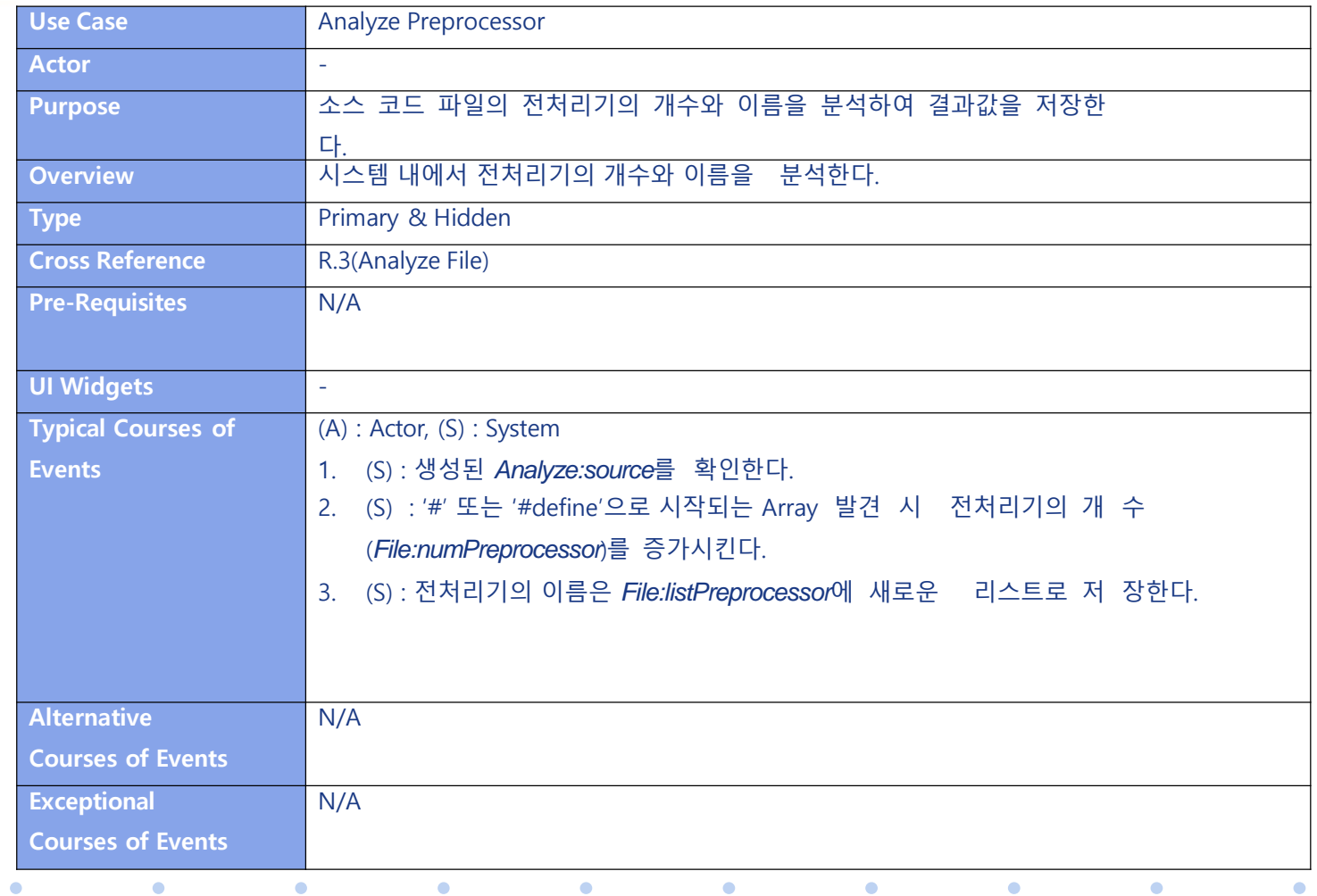

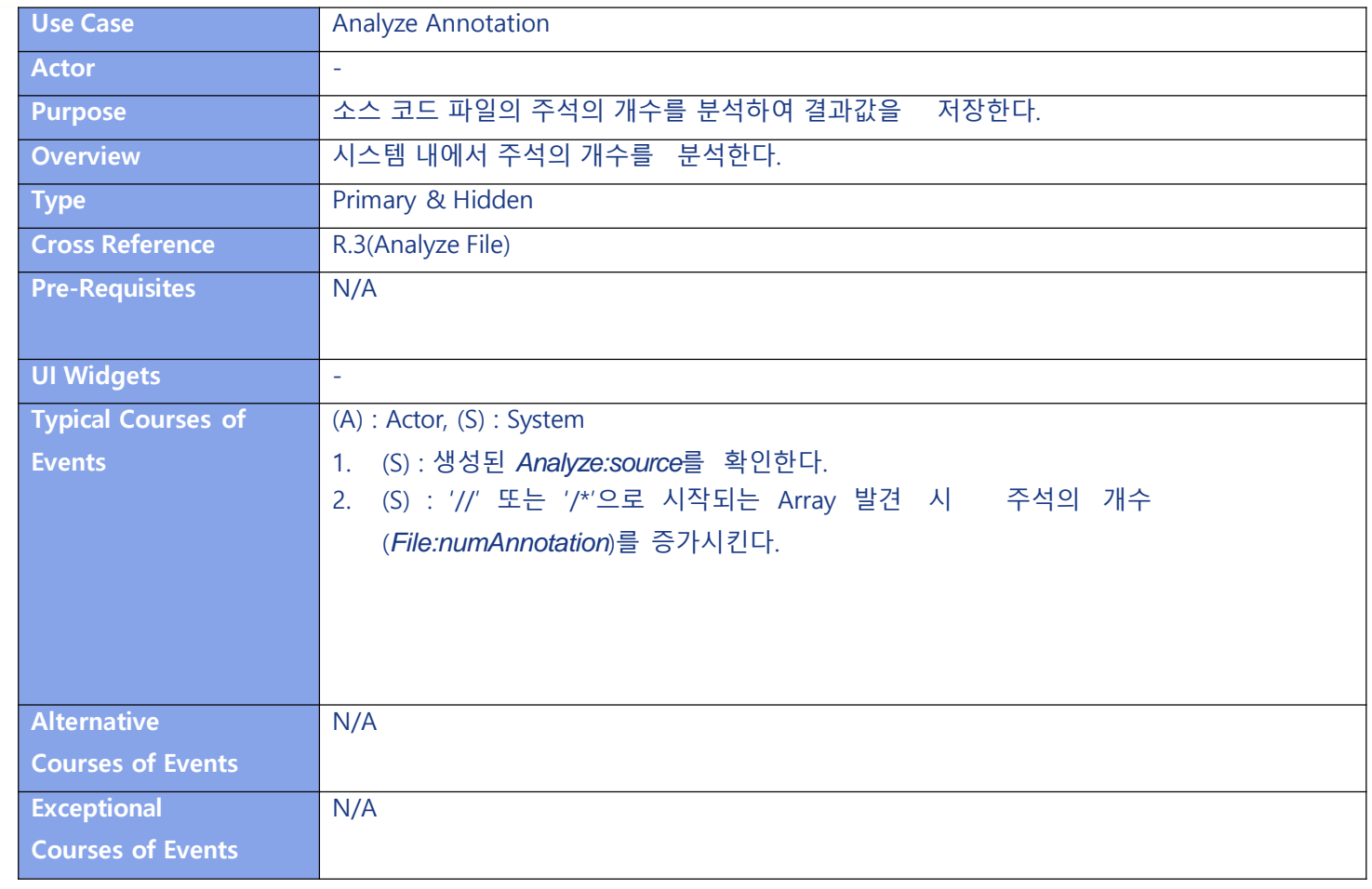

 $\bullet$  $\bullet$  .  $\bullet$  $\bullet$  $\bullet$  $\bullet$  $\bullet$  $\bullet$  $\bullet$  $\bullet$ 

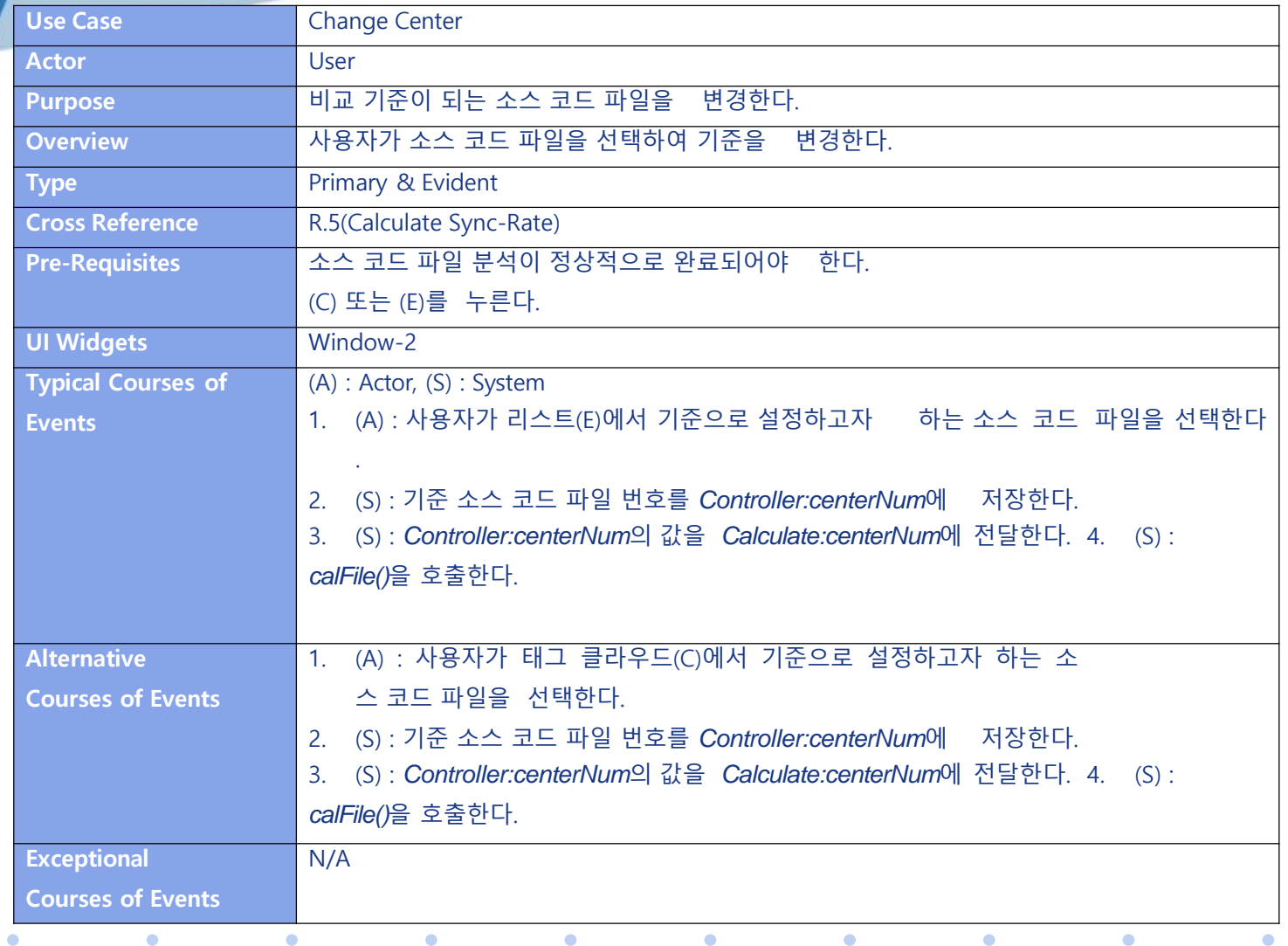

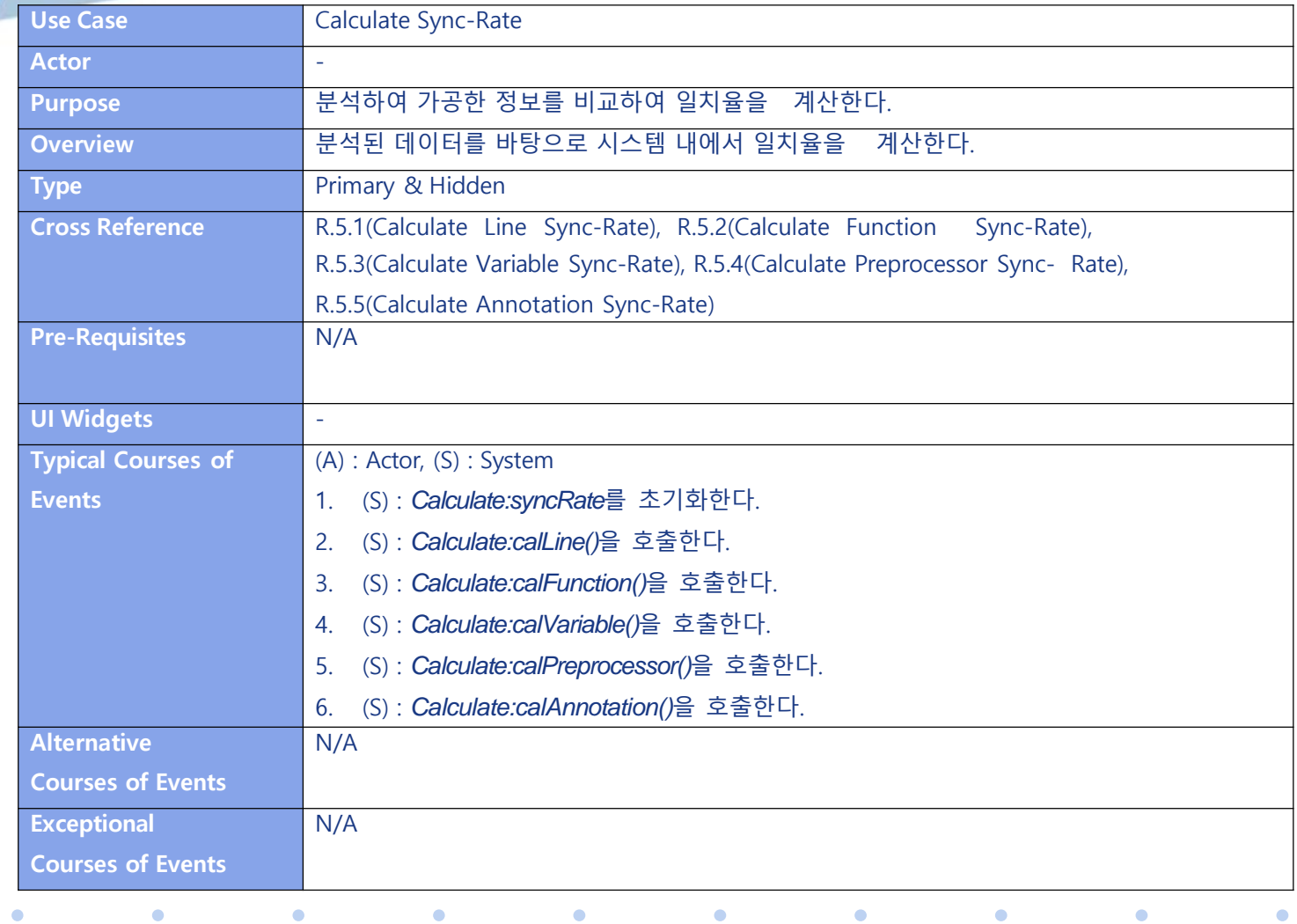

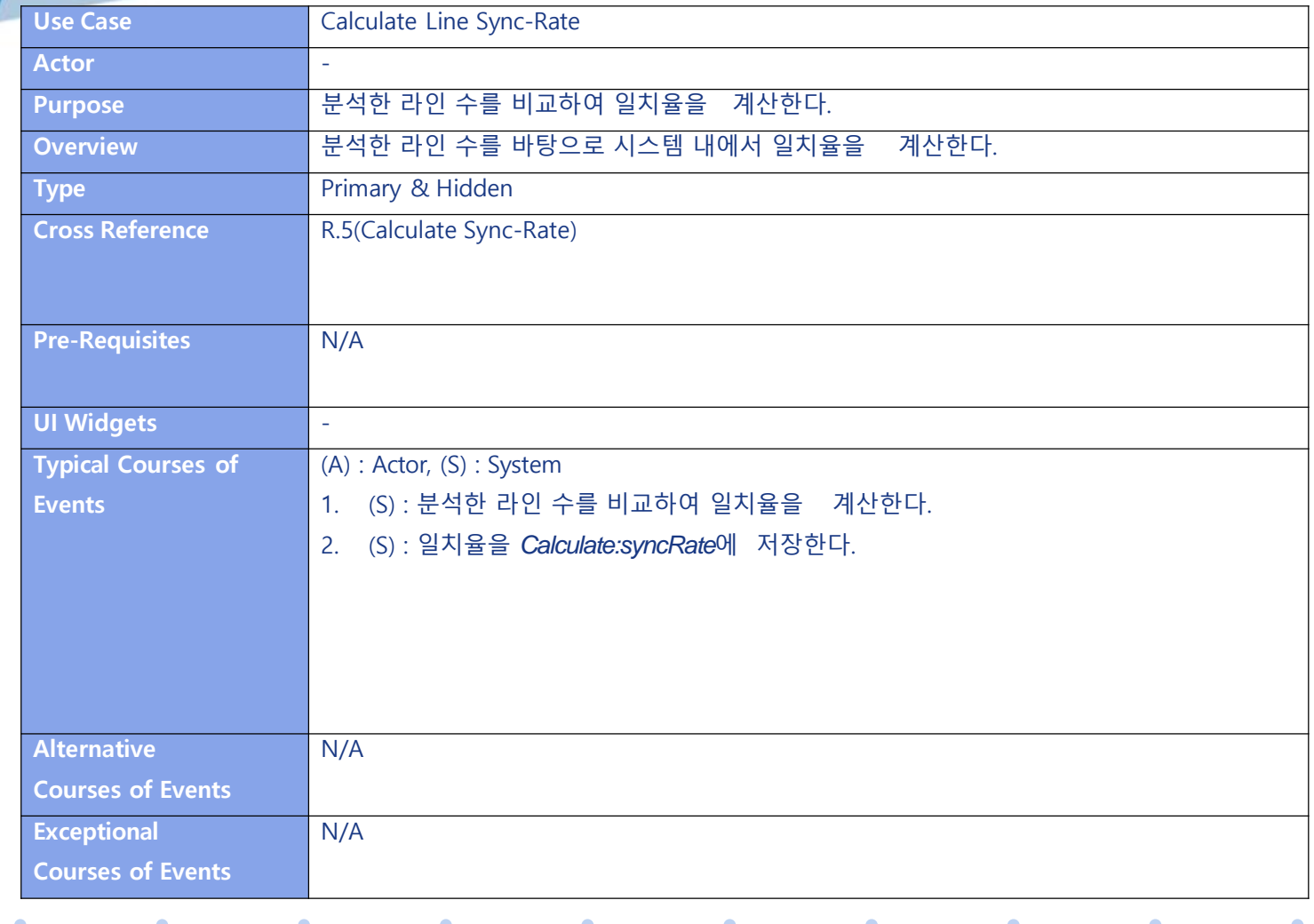

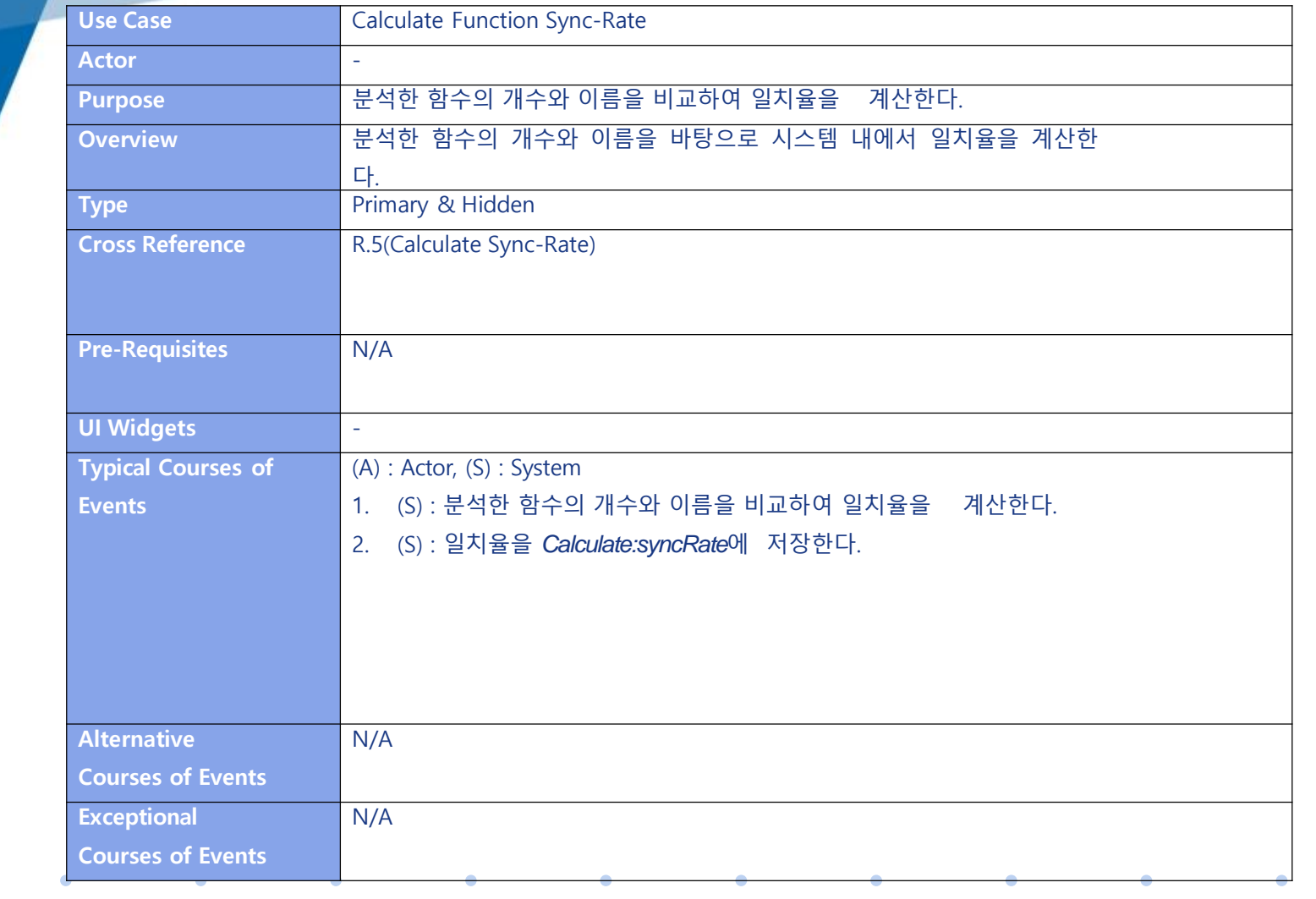

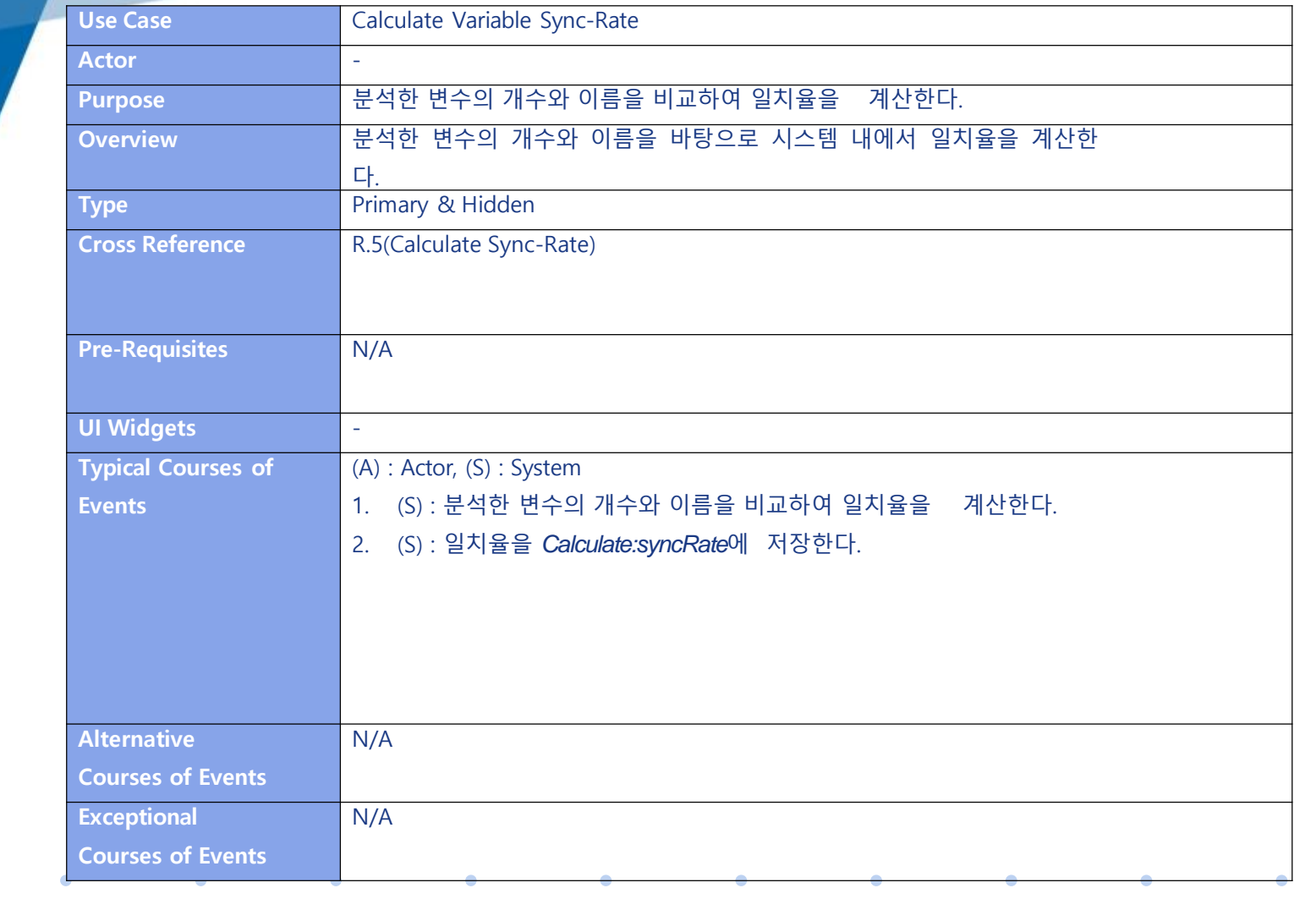

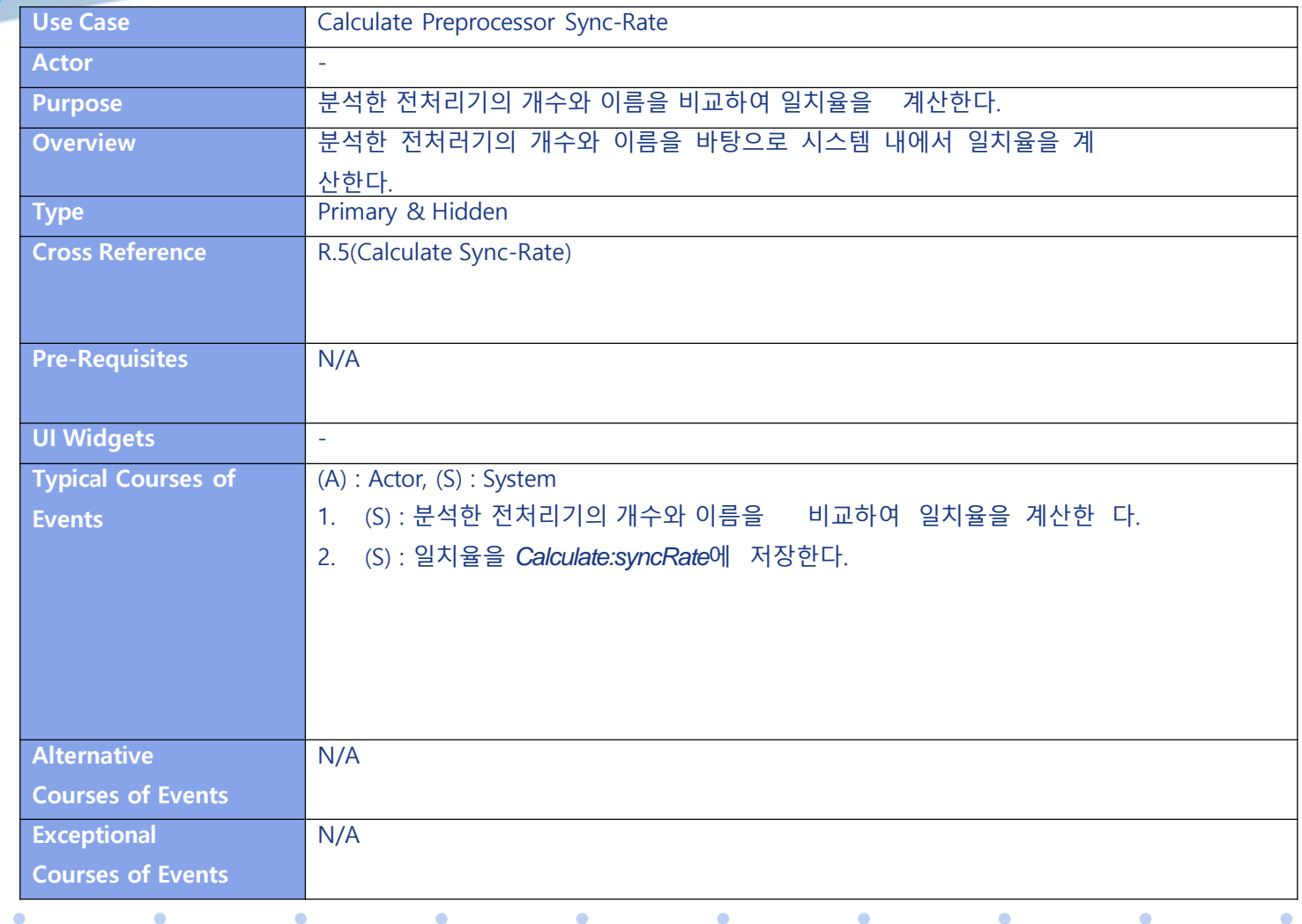

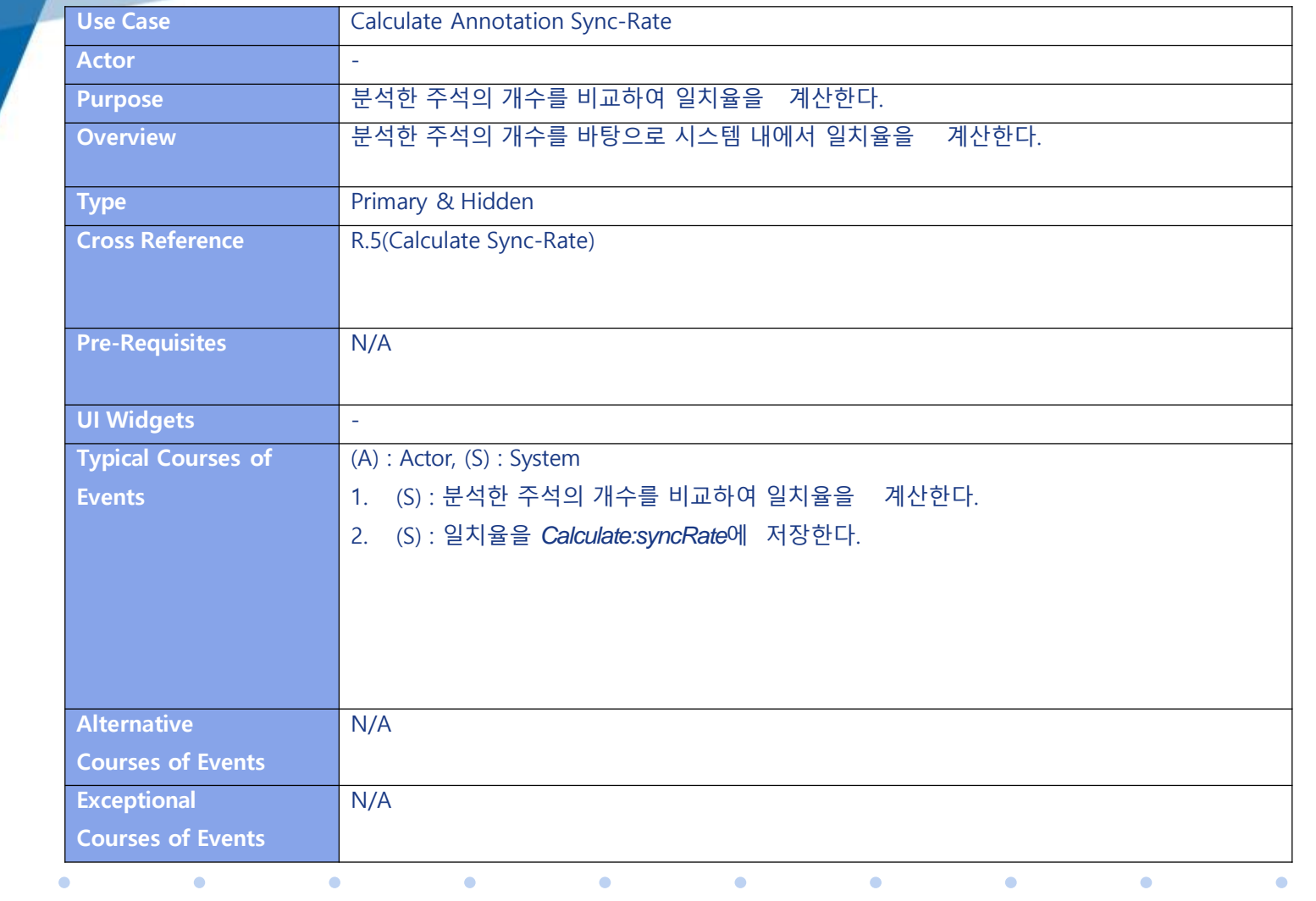

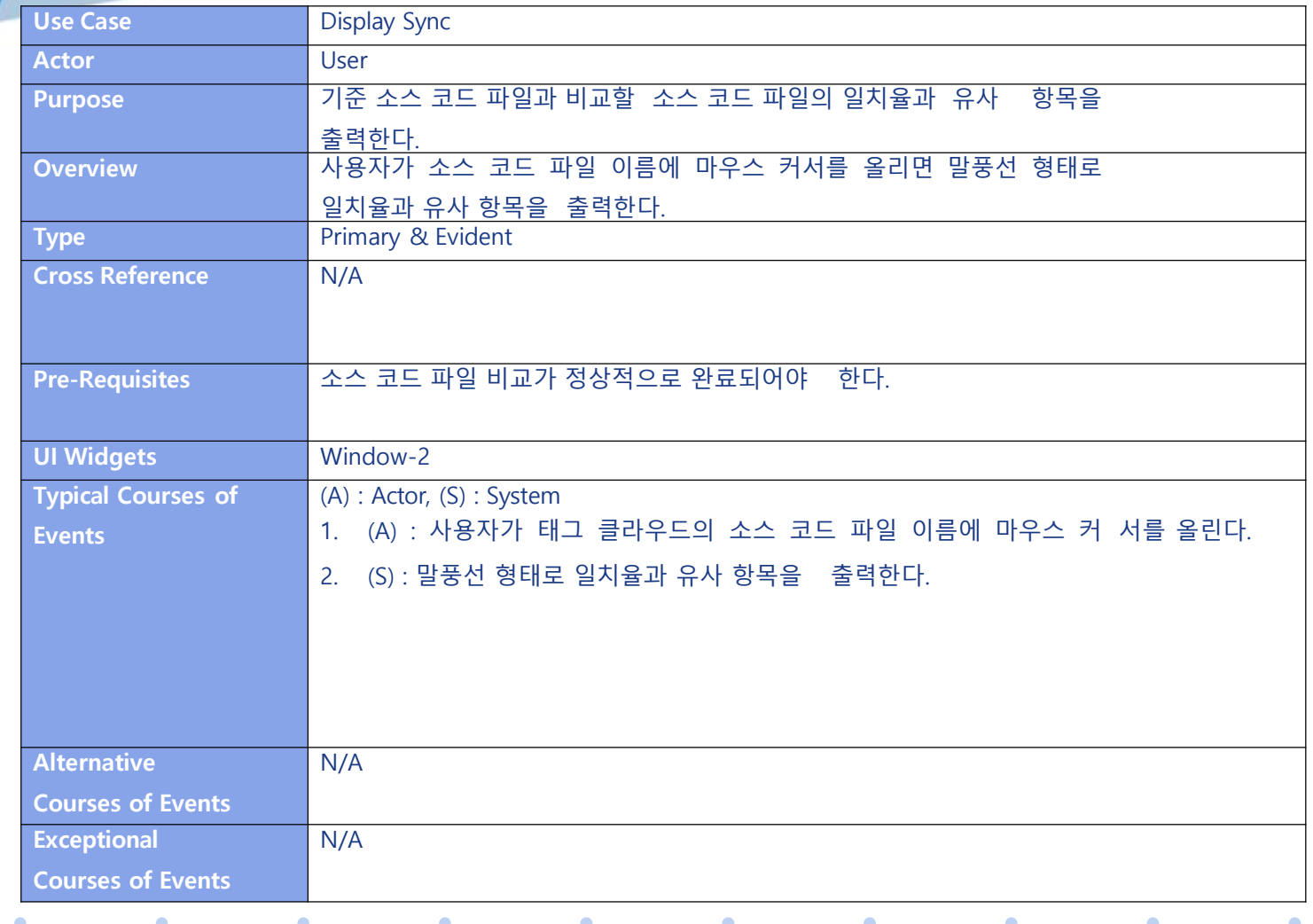

#### **3. Define Reports, UI, and Storyboards**

 $\bullet$ 

*Contract Contract Contract Contract Contract Contract Contract Contract Contract Contract Contract Contract Contract Contract Contract Contract Contract Contract Contract Contract Contract Contract Contract Contract Cont* 

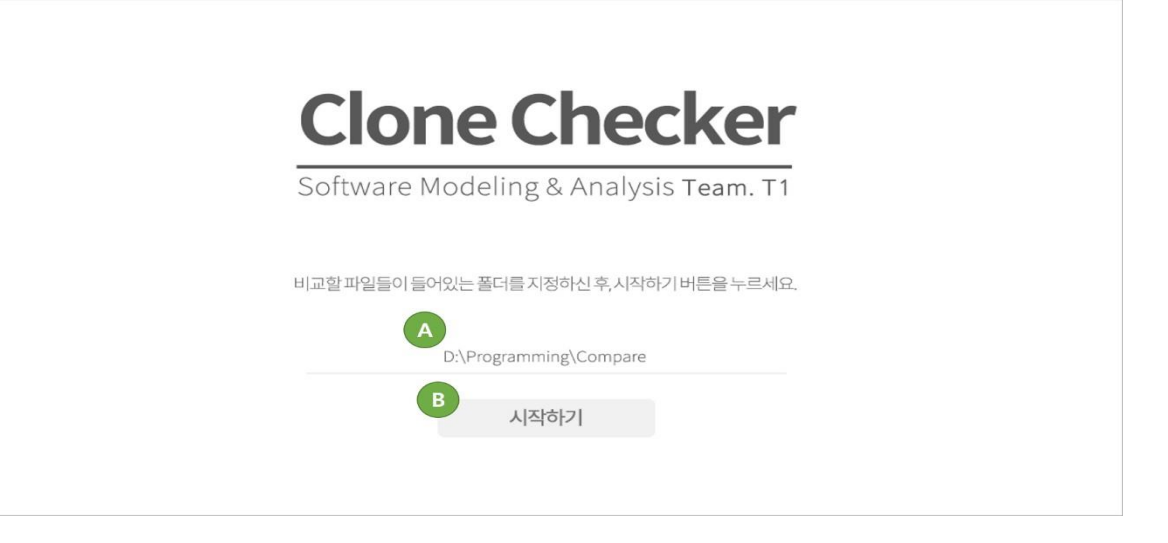

**Window-1**

 $\bullet$ 

 $\bullet$ 

 $\bullet$ 

 $\bullet$ 

 $\bullet$ 

#### **3. Define Reports, UI, and Storyboards**

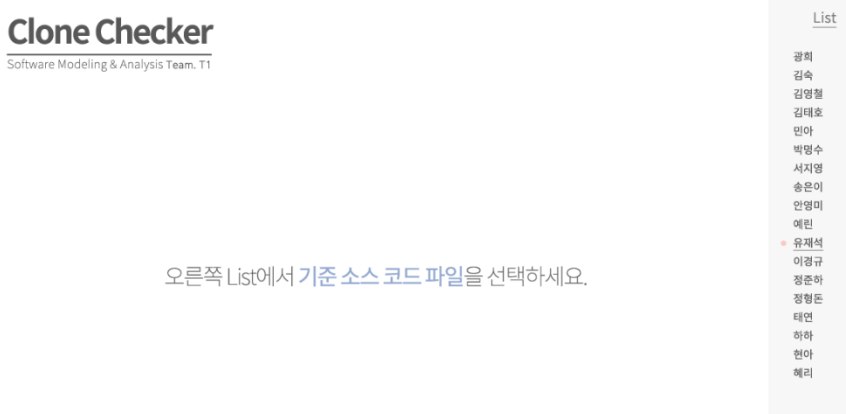

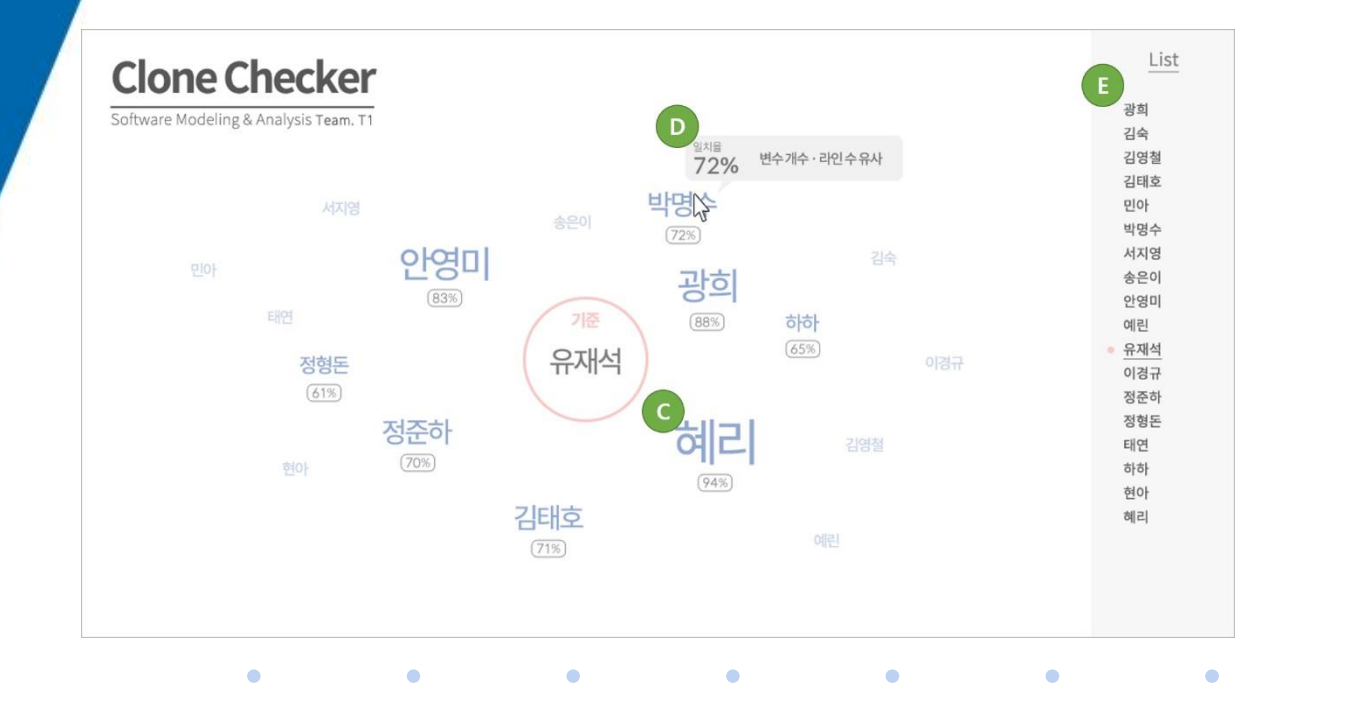

**Window-2 (**결과화면**)**

 $\bullet$ 

 $\bullet$ 

Package

| Controller                      | Calculate                               |
|---------------------------------|-----------------------------------------|
| -folderPath: string             | -syncRate: float[][]                    |
| -numFile: int                   | -centerNum: int                         |
| -files: ArrayList <file></file> | -fileCount: int                         |
| -fileCount: int                 | +calFile(): void                        |
| +centerNum: int                 | +calLine(): void                        |
| -pointerNum: int                | +calFunction(): void                    |
| -tempLine: float                | +calVariable(): void                    |
| -tempFunction: float            | +calPreprocessor(): void                |
| -tempVariable: float            | +calAnnotation(): void                  |
| -tempPreprocessor: float        | +setNumCenter(pointerNum): void         |
| -tempAnnotation: float          | +getLineSync(pointerNum): float         |
| +displayMain(): void            | +getFunctionSync(pointerNum): float     |
| +displayResult(): void          | +getVariableSync(pointerNum): float     |
| +displaySync(): void            | +getPreprocessorSync(pointerNum): float |
| +selectFolder(): string         | +getAnnotationSync(pointerNum): float   |

#### $+$  $+6$ +selectFolder(): string +start(): void +changeCenter(); void +mkFileInstance(): void +showDialog(): void +showError(): void +showFolderPath(): void +showCloud(): void

Analyze

+source: ArrayList<string> +analyzeFile(fileCount): void +analyzeLine(fileCount): void

+analyzeFunction(fileCount): void +analyzeVariable(fileCount): void +analyzePreprocessor(fileCount): void +analyzeAnnotation(fileCount); yoid

#### **4. Refine System Architecture**

File

-name: string -numLine: int -numFunction: int -numVariable: int -numPreprocessor: int -numAnnotation: int -listFunction: ArrayList<string> -listVariable: ArrayList<string> -listPreprocessor: ArrayList<string>

+getName(): string +getNumLine(): int +getNumFunction(): int +getNumVariable(): int +getNumPreprocessor(): int +getNumAnnotation(): int +getListFunction(): ArrayList<string> +getListVariable(): ArrayList<string> +getListPreprocessor(): ArrayList<string> +setName(tempName): void +setNumLine(tempNumLine): void +setNumFunction(tempNumFunction): void +setNumVariable(tempNumVariable): void +setNumPreprocessor(tempNumPreprocessor): void +setNumAnnotation(tempNumAnnotation): void +setListFunction(tempFunctionName): void +setListVariable(tempVariableName): void +setListPreprocessor(tempPreprocessorName): void

 $\bullet$  $\bullet$  $\bullet$ 

 $\bullet$ 

#### **1. Select Folder**

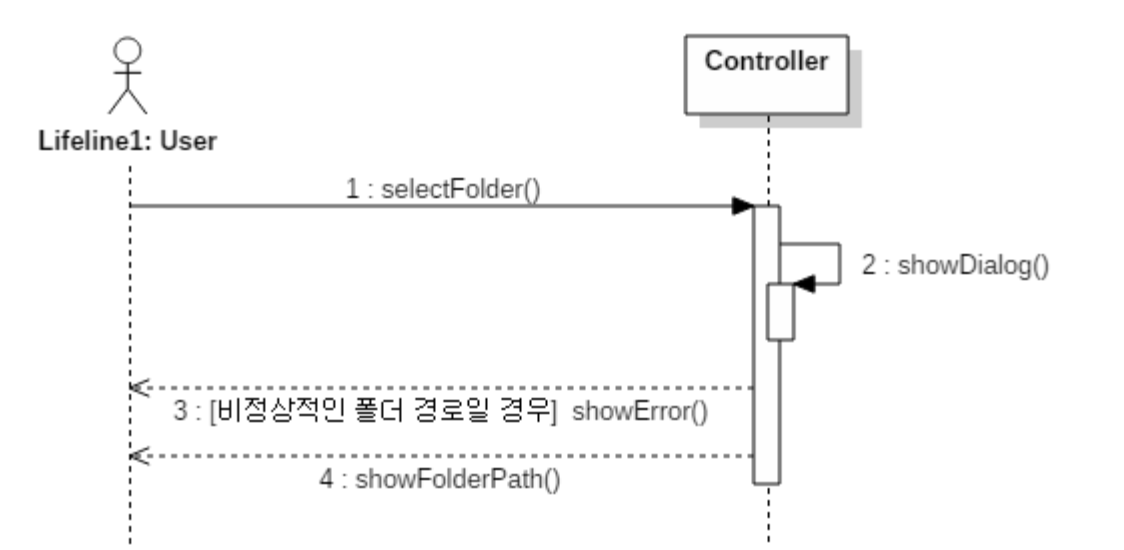

 $\bullet$ 

 $\bullet$ 

 $\bullet$  and  $\bullet$  and  $\bullet$ 

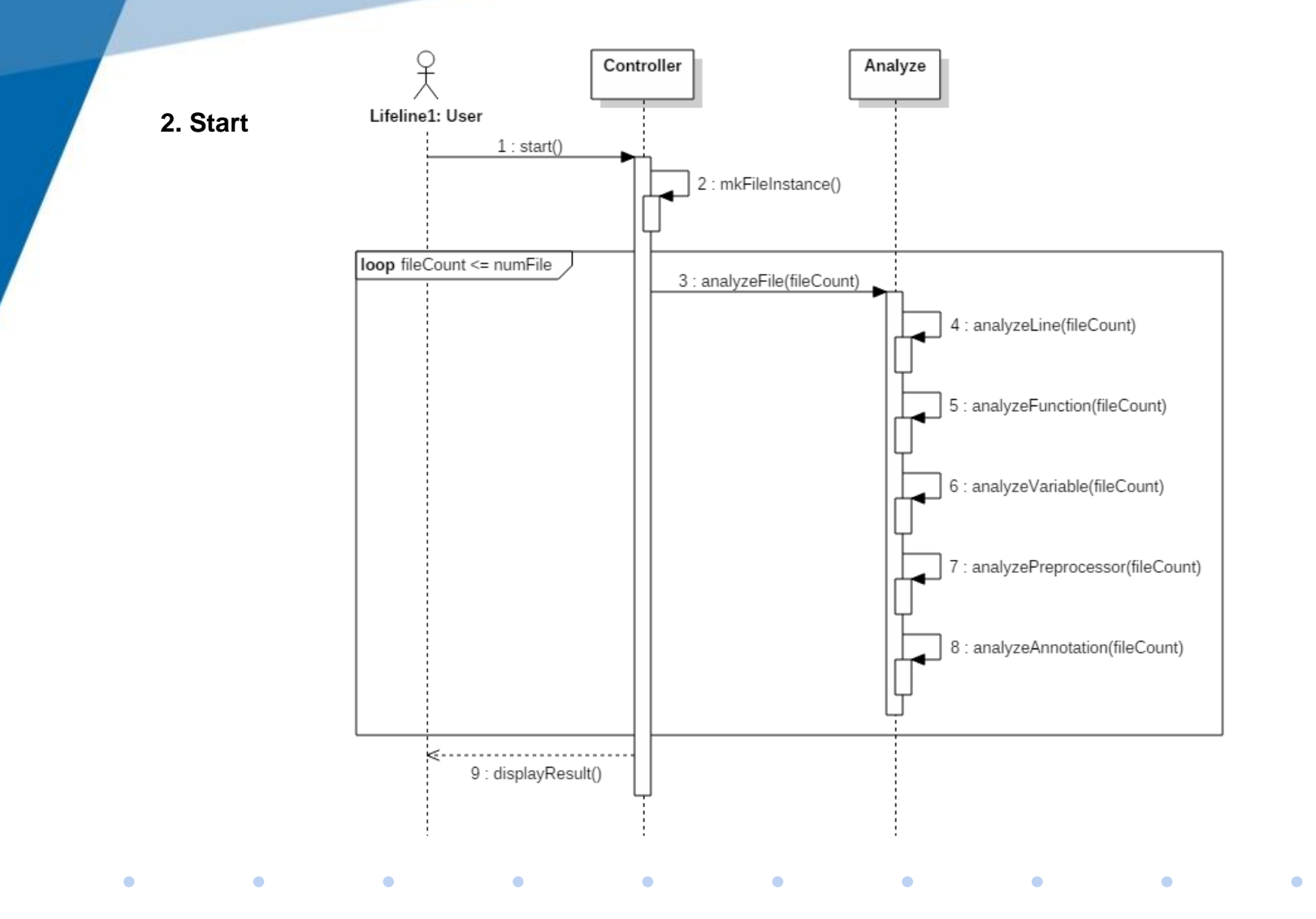

**3. Change Center**关 Controller Calculate File Lifeline1: User 1: changeCenter(pointerNum) 2 : setNumCenter(pointerNum)  $3:calFile()$ loop fileCount <= numFile  $4:$  calLine() 5 : getNumLine(fileCount) 6 : calFunction() 7: getNumFunction(fileCount) 8 : getListFunction(fileCount) 9 : calVariable() 10 : getNumVariable(fileCount) 11 : getListVariable(fileCount) 12 : calPreprocessor() 13 : getNumPreprocessor(fileCount) 14 : getListPreprocessor(fileCount) 15 : calAnnotation() 16 : getNumAnnotation(fileCount) 17 : showCloud()  $\bullet$  $\bullet$ ٠  $\bullet$  $\bullet$  $\bullet$  $\bullet$  $\bullet$  $\bullet$  $\bullet$ 

#### **4. Display Sync**

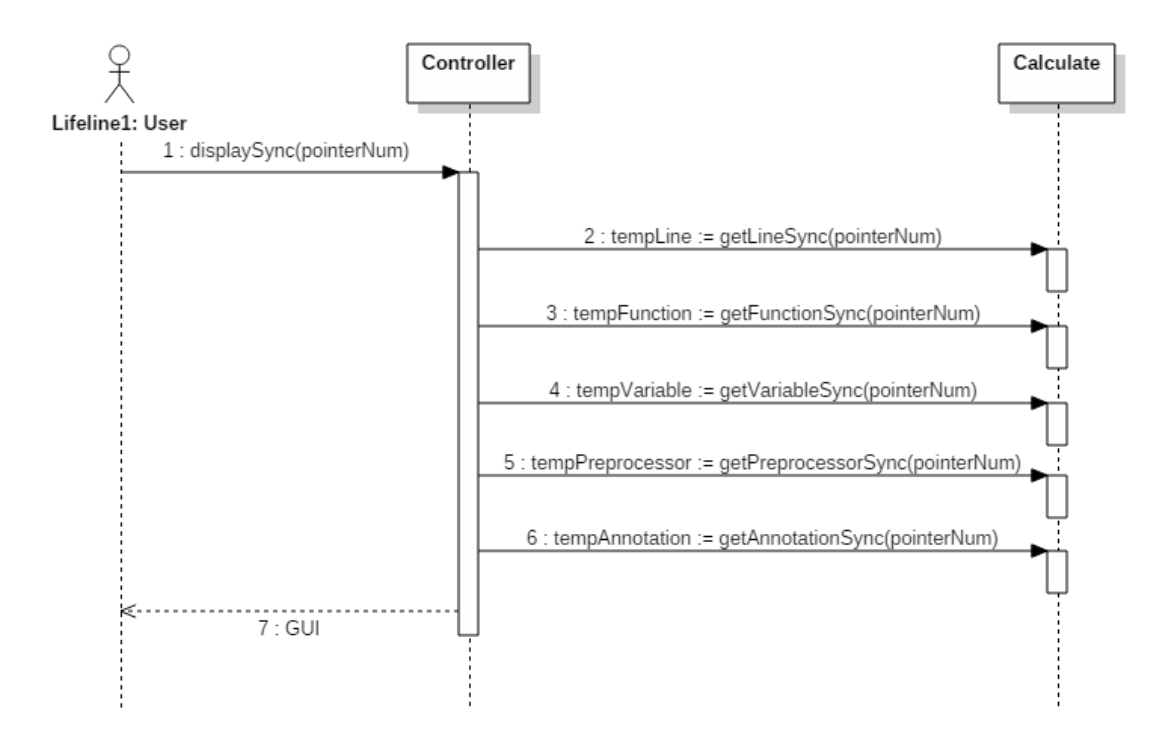

 $\bullet$  $\mathcal{L} = \mathcal{L}$  $\bullet$  $\bullet$  $\bullet$  $\bullet$  $\bullet$ 

#### **6. Define Design Class Diagrams**

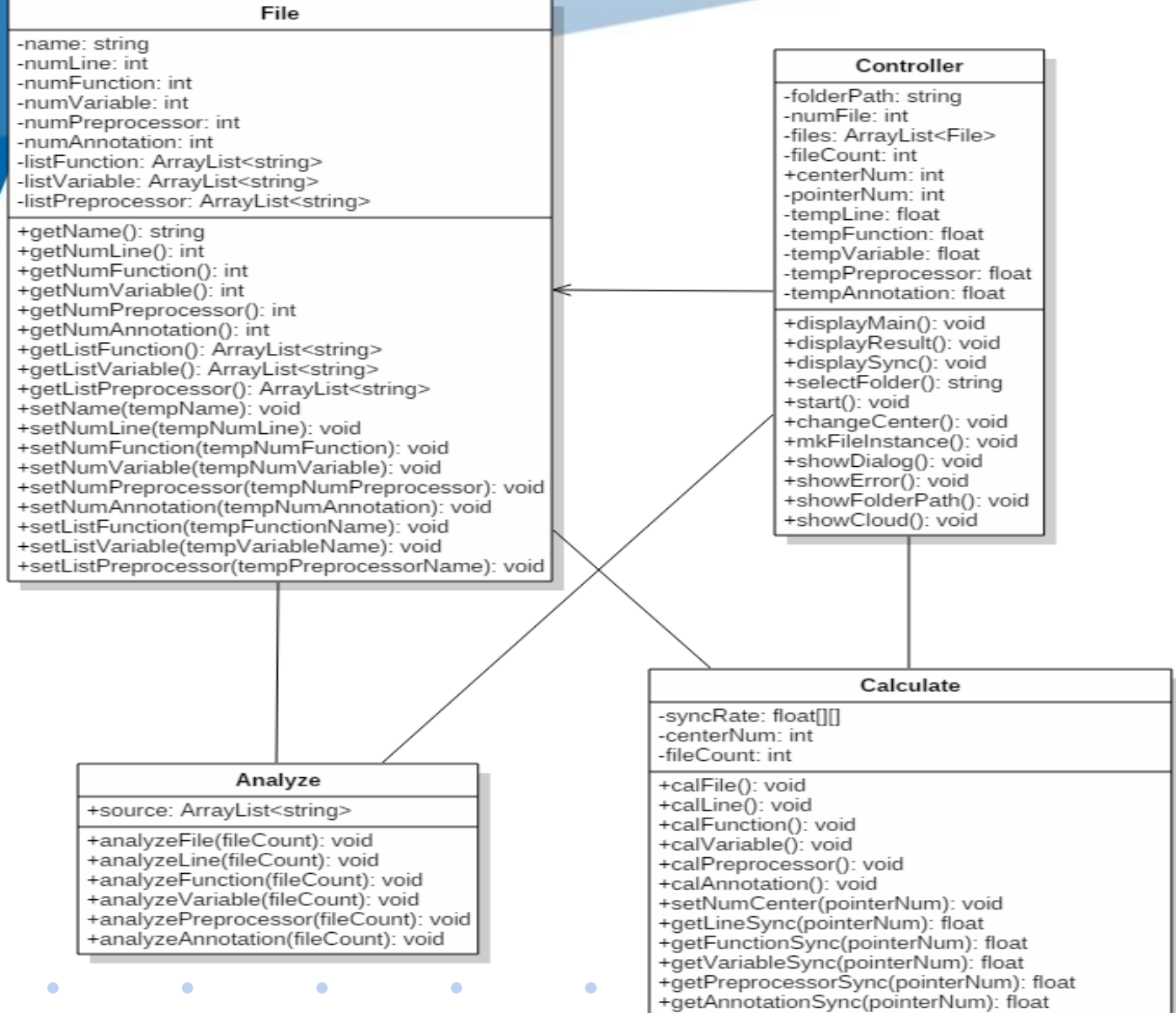

#### Operation in sequence diagram

- **Select Folder** 1.
- Start  $\mathbf{2}$
- Analyze File з.
- 4. Analyze Line
- **Analyze Function** 5.
- Analyze Variable 6.
- Analyze Preprocessor 7.
- Analyze Annotaion 8.
- Change Center 9.
- Calculate Sync-Rate 10.
- Calculate Line Sync-Rate  $11.$
- Calculate Function Sync-Rate  $12.$
- Calculate Variable Sync-Rate 13.
- Calculate Preprocessor Sync-Rate  $14.$
- Calculate Annotation Sync-Rate 15.
- **Display Sync** 16.

Operation in interaction diagram selectFolder() showDialog<sub>0</sub> showError showFolderPath0  $stat()$ mkFileInstance() analyzeFile() analyzeLine() analyzeFunction() analyzeVariable() analyzePreprocessor() analyzeAnnotation() displayResult() changeCenter() setNumCenter() calFileO calLine() getNumLine() calFunction0 getNumFunction() getListFunction() calVariable() getNumVariable() getListVariable() calPreprocessor() getNumPreprocessor() getListPreprocessor() calAnnotation() getNumAnnotation() showCloud() displaySync()

- getLineSync()
- getFunctionSync()
- getVariableSync()
- getPreprocessorSync()
- getAnnotationSync()

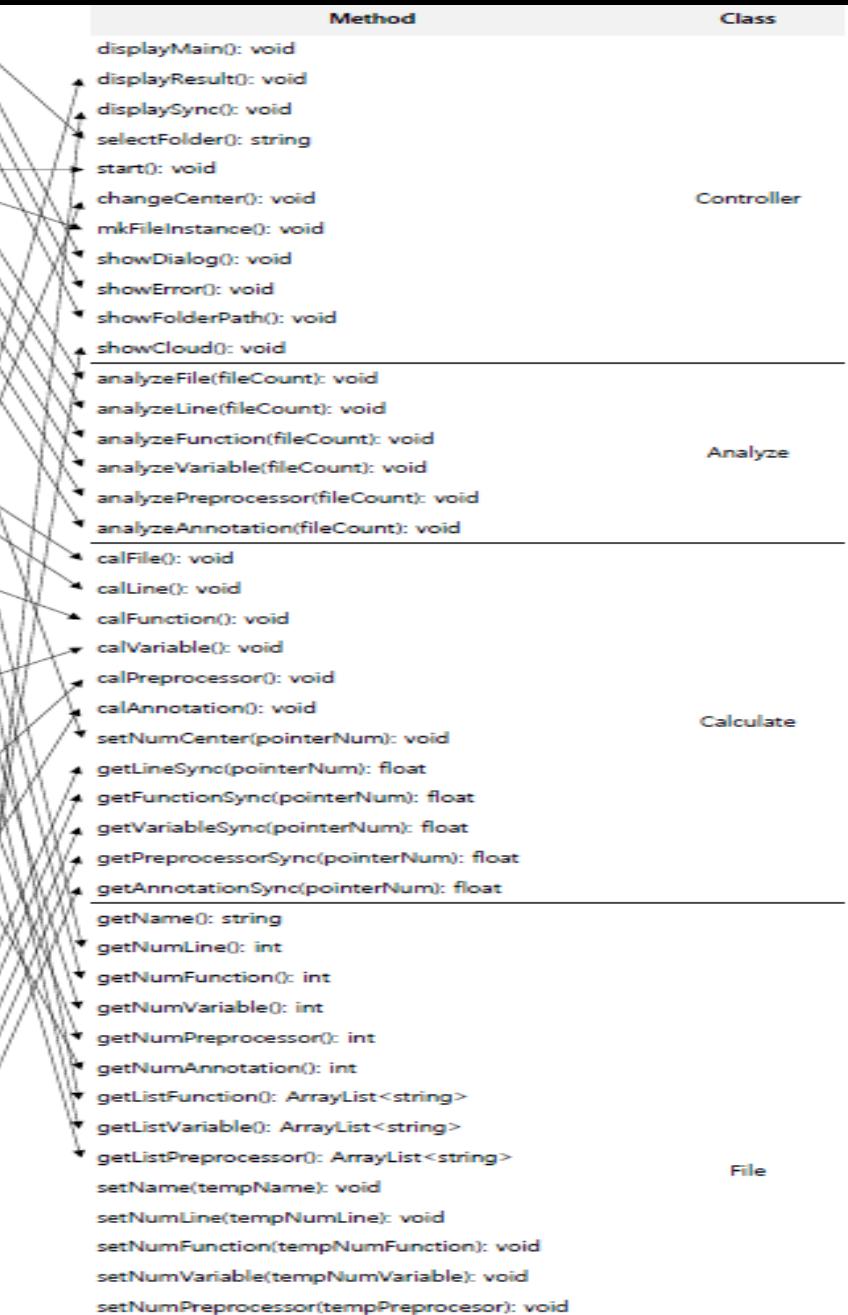

setNumAnnotation(tempNumAnnotation): void

- setListFunction(tempFunctionName): void
- setListVariable(tempVariableName): void

setListPreprocessor(tempPreprocessorName): void

# Thank you Any Question?

 $\bullet$  . <br> <br> <br> <br> <br> <br> <br> <br> <br><br><br><br><br>

**Contract Contract** 

 $\bullet$ 

 $\bullet$ 

 $\bullet$  and  $\bullet$  and  $\bullet$ 

 $\bullet$  and  $\bullet$  and  $\bullet$  and  $\bullet$  and  $\bullet$ 

 $\sim$  100  $\pm$